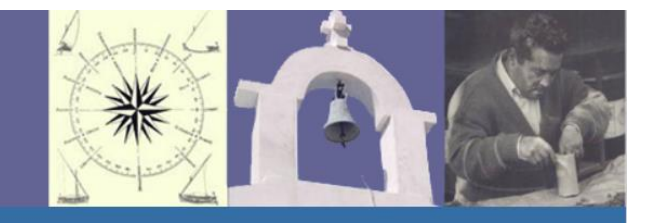

# **NORME REDAZIONALI**

**I contributi vanno inviati in formato Word (doc., docx. o rtf.). Il file deve essere strutturato nel modo seguente.**

*Titolo, autore, afferenza, abstract, parole chiave* (Times New Roman, 12 pt; interlinea 1,5)

Titolo dell'articolo Nome Cognome autore Afferenza (es. Dipartimento di Studi Umanistici, Università di Palermo) Indirizzo mail Titolo dell'articolo in italiano Abstract in italiano Parole chiave in italiano (5 parole) Titolo dell'articolo in inglese Abstract in inglese Parole chiave in inglese (5 parole)

# **Testo saggio** (Times New Roman, 12 pt; interlinea singola)

# *Consuetudini grafiche generali*

- il capoverso deve essere indicato chiaramente, facendo rientrare di una tabulazione la riga; non utilizzare mai le battute di spazio.

- per dare rilievo enfatico a una parola possono essere utilizzati gli apici semplici o doppi (' ' " "), limitando l'uso del *corsivo* ai termini in lingua diversa da quella in cui è scritto il contributo, ai titoli dei paragrafi, alla citazione di titoli).

- gli eventuali paragrafi, ove rechino un titolo separato, vogliono il titolo in corsivo preceduto da numero arabo in tondo e puntato (es. 7. *Conclusioni*)

- il **grassetto** e il sottolineato **non** devono essere usati

# *Gli accenti*

Per l'accentazione attenersi al criterio corrente: sempre l'accento grave (città, è, andò, ciò, più, partì); l'accento acuto solo su 'e' chiusa (perché, poiché, giacché, affinché). Nei brani dialettali va rispettata l'accentazione fonetica. NOTA BENE: scrivere È (simbolo speciale), non E'.

### *Come citare un brano*

a) I brani di più di 3 righe vanno composti in corpo minore del testo (10 pt), senza le virgolette, senza margini rientranti e separati da un'interlinea sopra e sotto.

b) I brani brevi (massimo 3 righe) vanno inseriti nel testo tra doppie virgolette a caporale (« » non " "). Se questi brani contengono a loro volta delle citazioni, queste vanno contraddistinte con virgolette doppie in alto (" "). Le virgolette semplici in alto (' ') devono invece essere usate come precedentemente indicato.

Le omissioni vanno indicate con tre puntini larghi (simbolo speciale) tra parentesi quadre: […].

## *Immagini*

Le eventuali immagini vanno inviate separatamente in formato jpeg, risoluzione 300 DPI, numerate in ordine progressivo. Le didascalie numerate vanno inserire dopo la bibliografia. Non vanno mai inserite nel testo, ma si deve indicare il riferimento con parentesi tonda (Foto 1).

#### *Note e riferimenti di nota*

Nel testo il numero di richiamo della nota va inserito automaticamente prima di un eventuale segno di interpunzione.

es. Molti sono gli autori che hanno discusso questo argomento<sup>1</sup>.

Le note vanno composte in Times New Roman, 10 pt, interlinea singola.

#### *Citazioni bibliografiche*

a) *nel testo*: qualora si faccia allusione generica a un autore o se ne riporti un brano, si usi la citazione abbreviata tra parentesi detta "all'americana" (Cognome anno: numero di pagina). **Se gli autori sono due, i cognomi vanno separati dalla virgola** (Duranti, Goodwin, 1987: 21). Se gli autori sono più di due, far seguire il primo cognome dalla dicitura "*et al.*" in corsivo. Se più sotto si cita il medesimo autore senza altri riferimenti bibliografici intermedi, si usi (*Ibidem*: numero di pagina)

es. In *Tristi tropici* si legge: «Je hais le voyages et les explorateurs» (Lévi-Strauss 1955: 9), e più sotto: «L'Amazonie, le Tibet et l'Afrique envahissent les boutiques sous forme de livres […]» (*Ibidem*: 10).

b) *nell'elenco bibliografico*: le citazioni bibliografiche, in ordine alfabetico per autore, devono essere complete di tutti gli elementi, separati tra loro da una virgola come negli esempi. L'ordine è inderogabile, ed è il seguente:

## VOLUMI

1) cognome dell'autore seguito dalla sola iniziale puntata; per le opere miscellanee si eviti l'abbreviazione "AA.VV.", riportando solo il titolo del volume o il primo cognome degli autori seguito da "*et al*."; se esiste un curatore, mettere il nome del curatore seguito da (a cura di), se opera in italiano, (ed. oppure eds.) se opera in inglese, (éd. par oppure sous la direction de) se in francese.

- 2) data di pubblicazione
- 3) titolo dell'opera in corsivo
- 4) eventuale indicazione del volume in cifra romana preceduto da "vol."
- 5) nome dell'editore
- 6) luogo di pubblicazione

## Esempi:

Bateson G., 1979 *Mind and Nature. A Necessary Unity*, Dutton, New York. De Waal F. (ed.), 1998 *Tree of Origin. What Primate Behavior Can Tell Us about Human Social Evolution*, Harvard University Press, Cambridge.

# ARTICOLI SU RIVISTA O QUOTIDIANO

1) cognome dell'autore seguito dalla sola iniziale puntata

- 2) data di pubblicazione
- 3) titolo dell'articolo in tondo tra virgolette « » preceduta da "in"
- 4) titolo della rivista in corsivo

5) annata o volume della rivista in cifra romana; solo se l'annata non corrisponde al volume, si indichi l'una e l'altra con le abbreviazioni "a.", "vol.". Se si tratta di quotidiano: giorno mese anno

6) numero della prima e ultima pagina dell'articolo precedute da due punti. In caso di quotidiano i numeri delle pagine possono essere omessi.

Esempi:

Anna S.M., 1936 «Bark-Cloth Making among the Baganda of East Africa», in *Primitive Man*, IX: 12-14.

Starobinski J., 2002 «Dentro le acque di scienza e poesia. Noi moderni e il destino dei due linguaggi», in *la Repubblica*, 15 maggio 2002.

## ARTICOLI IN VOLUME

1) cognome dell'autore seguito dalla sola iniziale puntata

2) data di pubblicazione

3) titolo dell'articolo in tondo tra virgolette « »

4) "in" seguito dal cognome del curatore del volume preceduto dalla sola iniziale puntata, seguito da (a cura di), (ed.), (eds), (éd. par), (sous la direction de)

5) titolo del volume in corsivo

6) nome dell'editore

7) luogo di pubblicazione

8) numero della prima e ultima pagina dell'articolo separate da un trattino e precedute dai due punti

#### Esempi:

Conkey M.W., 1984 «To find ourselves: Art and social geography of prehistoric huntergatherers», in C. Scurire (ed.), *Past and present in hunter-gatherers studies*, Academic Press, New York: 253-276.

Dehaene S., 2003 «Les bases cérébrales d'une acquisition culturelle : la lecture», in J.-P. Changeux (sous la direction de), *Gènes et Culture. Enveloppe génétique et variabilité culturelle*, Odile Jacob, Paris; trad. it., *Geni e cultura. Involucro genetico e variabilità culturale*, a cura di G. D'Agostino, Sellerio, Palermo, 2007: 189-199.

Smith A.B., 1999 «Metaphors of Space, Rock Art and territoriality in Southern Africa», in T.H. Dowson, Lewis-Williams, D. (eds), *Contested Images. Diversity in Southern African rock art research*, Johannesburg, Witwatersrand University Press: 373-384.

Nel caso in cui un autore abbia più pubblicazioni risalenti allo stesso anno, queste vanno distinte facendo seguire all'anno una lettera minuscola in ordine alfabetico, iniziando da "a" (1999a, 1999b, ecc.).

In casi di comprovata attendibilità, è ammissibile citare fonti informatiche. I riferimenti dei siti internet consultati si inseriscono nella bibliografia in ordine alfabetico, e devono recare, in corsivo, i titoli delle pagine web e la data dell'ultima consultazione.

Esempi:

*Barkcloth - Wikipedia, the free encyclopedia*: <http://en.wikipedia.org/wiki/Barkcloth> *The Cormac McCarthy Home Pages*: [www.cormacmccarthy.com/](http://www.cormacmccarthy.com/) *Yale University*: [www.yale.edu/](http://www.yale.edu/)